**AutoCAD Crack License Code & Keygen [Latest] 2022**

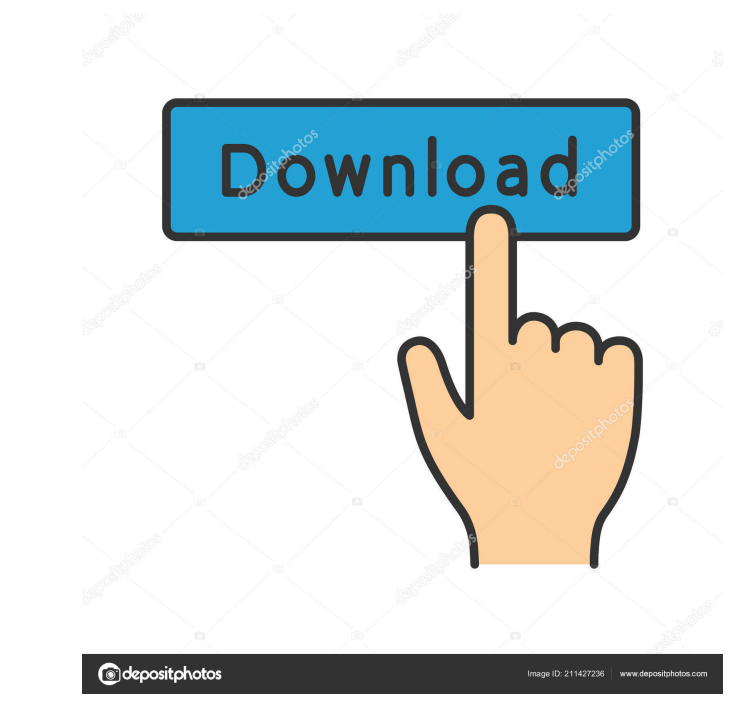

# **AutoCAD Crack [Latest-2022]**

AutoCAD is installed and used by architects, mechanical engineers, construction workers, and in some cases other professionals. It is used in the design of buildings, automobiles, railroads, and aircraft. AutoCAD is also u mechanical design, prototyping, architecture for video games and similar applications. Ad Features of AutoCAD Some of the more prominent features of AutoCAD are: Timeline, Layers and Drawing Timeline is an innovative featu you to further edit the drawing later on. You can then resume and finish the drawing, including finishing and saving it. You can also lock the drawing so that you can change the data without worrying that someone else migh to keep your drawings clean and separate. It also helps you to make drawings accessible and easy to navigate. Online Collaboration You can use a wide range of tools for online collaboration and streaming. All of these tool tools to access and exchange files, access materials and resources, and even collaborate in real-time, all of this while working on the same file. Geometry AutoCAD allows you to create sophisticated geometric designs. You create fills, and create holes in the shapes that you create. It is also possible to create objects using cut and fill tools. Multi-View 3D and Sheet Set You can use Multi-View 3D to create objects with depth. Multi-View 3 and export 3D drawings from the software. It allows you to work in 3D space and share them. Sheet Set is a feature of AutoCAD used for creating sheets of drawings. You can set the position of these drawings and view them a

#### **AutoCAD Crack +**

, AUTOCAD and DWG are registered trademarks of Autodesk, Inc. All other registered and unregistered trademarks and logos contained in this site are the trademarks of their respective owners. Autodesk reserves the right to in Python? def w(x,y): x=x+1 y=y+1 return (x,y) def main(): A=[[[1,2],[3,4]],[5,6]] print w(A[1][1]) # return (x,y) main() This code gives me the error UnboundLocalError: local variable 'x' referenced before assignment A: y=y+1 return (x,y) to def w(x,y): x+=1 y+=1 return (x,y) And then main() to: def main(): A=[[[1,2],[3,4]],[5,6]] print w(A[1][1]) # return (x,y) You could also change A = [[[1,2],[3,4]],[5,6]] to def main(): A = [[1,2], [ A: You can actually use the slicing operator syntax to slice the first and second elements of the list by index. def w(x,y): x+=1 y+=1 return x, y A = [[[1,2],[3,4]],[5,6]] print w(A[ 5b5f913d15

### **AutoCAD Free [2022]**

Open the executable, go to the "Autocad 2015" option and double click on it. You have now the "Autocad 2015" automatically activated. If you do not find the "Autocad 2015" option press the windows-key + R and then type "au should look as shown in the picture below, where you can see a file named "authog\_32\_6\_2015.gdf". Double click on it. Click on it. Click on "File" and then click on "Export" (you can also save it as gdf or xls). A window s type the name of your file (e.g. "autocad\_export.gdf") and press the "Save" button. After you have saved the file, make sure the type of file is "gdf" and press "OK". Click on "Then" and then click on "Text" and then selec and you can now start working on it. A picture is included as an example. Q: C++ Destructor: Is it called when leaving the scope of the object? I was wondering, if you have a class which is instantiated by a function, like not the foo which is created in the function. Does the destructor of the foo which is created in createFoo is also called? A: Yes. It is called when the object is destroyed. It is the function of the compiler to figure tha up a small amount of space in my box, unlike the airbrush I currently

### **What's New in the?**

Information Capture for Infrastructure: Integrate mobile and desktop applications with your CAD drawings to capture the data. Import into any CAD system, and easily view and view your data in PowerBI. (video: 6:14 min.) Po flash drive. (video: 4:16 min.) Create More Powerful Markup Pages: Dynamically add to 3D drawings for improved clarity and efficiency. Easily configure multiple text styles, align to grid, and generate multiple views of th drawing without having to open and close documents. (video: 4:44 min.) Intersection and Union: Combine the AutoCAD features of Intersection and Union to get the most powerful union and intersection tool in the industry. Ad Create consistent UI elements across your drawings with the ability to use icons, style, and more in the standard views. (video: 2:34 min.) Export Drawing to Repo Format: Export your design drawings to a specific Repo form Snap Tracking: Track without creating an invisible point. When creating a tracking line, the current tracking line, the current tracking line will appear as a red X, the automatic tracking snap will appear as a green circl floating pages with AutoCAD by drawing within the plot area. Use tabs and other controls to move, resize, or move them. Bring it all together with AutoCAD's flexible floating tools. (video: 3:23 min.) Path Tool Improvement paths. Revamp the path tool to work even faster and more efficiently. (video

## **System Requirements:**

OS: Windows 7/8/8.1/10 Processor: Intel(R) Core(TM) i5/i7-6600/7-7000/7500/8500/8600/9000/9200/9500/9800/ RAM: 4GB GPU: NVIDIA GeForce GTX660 DirectX: Version 11 Network: Broadband Internet connection Storage: 13GB availab

<https://www.nalabagam.com/autocad-20-1-crack-incl-product-key-download-3264bit-april-2022/> <https://pure-reef-24037.herokuapp.com/AutoCAD.pdf> <http://villa-mette.com/?p=8842> <http://mentalismminds.com/autocad-crack-win-mac-2022/> <https://ksycomputer.com/autocad-20-1-crack-incl-product-key-free-pc-windows-latest-2022/> <https://godfreydesign-build.com/autocad-pc-windows-updated-2022/> <https://www.flyerbee.com/autocad-3264bit/> <https://juliepetit.com/autocad-2020-23-1-crack-with-license-key-free-download-updated-2022/> <http://www.mick0711.com/2022/06/07/autocad-20-1-crack-free-download-pc-windows/> <https://www.5etwal.com/autocad-24-2-product-key-full/> <http://infoimmosn.com/?p=1933> [https://www.myshareshow.com/upload/files/2022/06/VV7H1qJ6xi5Za1tvVndT\\_07\\_ae0185ff39978ffd07465161eb6f0388\\_file.pdf](https://www.myshareshow.com/upload/files/2022/06/VV7H1qJ6xi5Za1tvVndT_07_ae0185ff39978ffd07465161eb6f0388_file.pdf) <https://pristinemag.com/autocad-crack-activation-code-pc-windows/> <https://aurespectdesoi.be/autocad-24-2-crack-free-download-for-windows/> <http://www.delphineberry.com/?p=802> https://ipe888.com/30bd44cc13fa7a30ad813cde1638c46c0edaa38936cbedbaaec9e88888dcad22year30bd44cc13fa7a30ad813cde1638c46c0edaa38936cbedbaaec9e88888dcad22/30bd44cc13fa7a30ad813cde1638c46c0edaa38936cbedbaaec9e88888dcad22monthn d22/30bd44cc13fa7a30ad813cde1638c46c0edaa38936cbedbaaec9e88888dcad22day30bd44cc13fa7a30ad813cde1638c46c0edaa38936cbedbaaec9e88888dcad22/30bd44cc13fa7a30ad813cde1638c46c0edaa38936cbedbaaec9e888888dcad22postname30bd44cc13fa7 <http://yotop.ru/2022/06/07/autocad-2017-21-0-patch-with-serial-key-download-2022/> <http://www.flyerbee.com/?p=159127> <https://softhicatiram.wixsite.com/tranerchrischar/post/autocad-20-1-crack-free-download-for-pc> <https://defisociety.com/autocad-19-1-crack-with-registration-code-win-mac-2022/>